## ZHU\_SKIL\_TARGETS\_UP

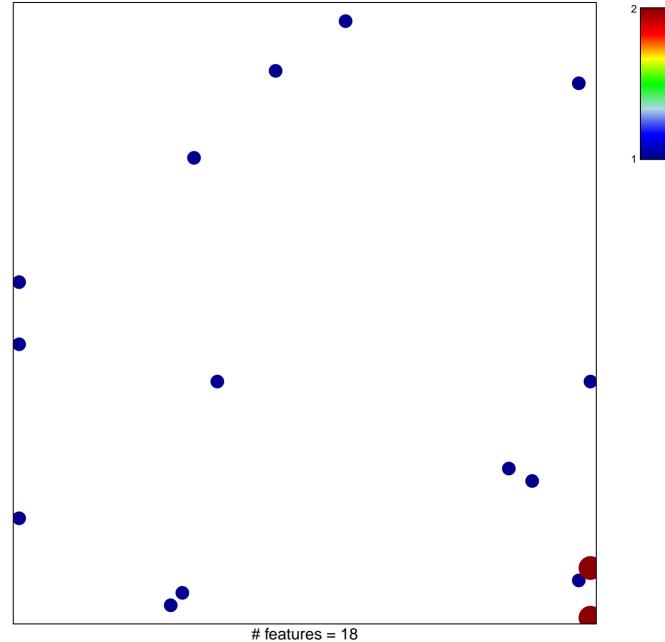

chi-square p = 0.8

## ZHU\_SKIL\_TARGETS\_UP

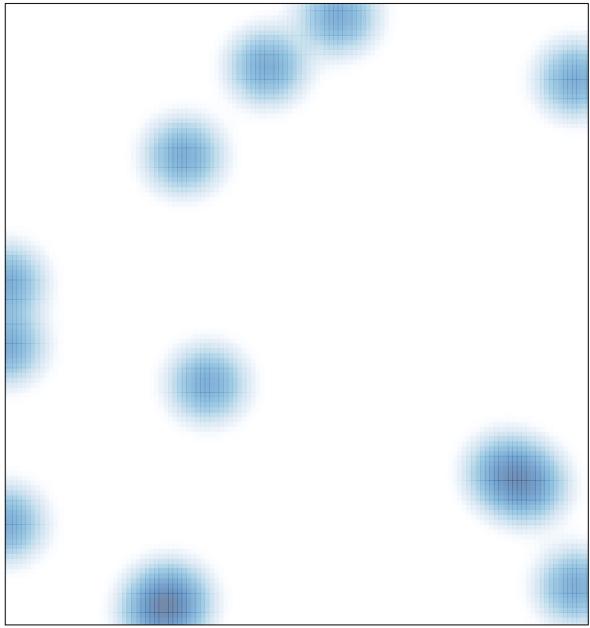

# features = 18, max = 2